Left Margin 1.25 inches **Right Margin 1.25 inches** Right Margin 1.25 inches

Top and Bottom Margins are 1 inch

Thesis Title in Initial Capitals and Small Letters Title starts 2 inches from the top of the page; Single-space the title if more than one line

3 blank line spaces

by Your Name

3 blank line spaces

Degree held, Month Year degree conferred, Name of Institution conferring degree List all PREVIOUSLY earned degrees, except for earned Certificates. List your lesser degrees first and single space the list of previous degrees

> Example: B.A. in Accounting, May 2006, University of Maryland M.S. in Finance, June 2008, University of Maryland

> > 2 blank line spaces

A Thesis submitted to

3 blank line spaces

The Faculty of The School of Business of The George Washington University in partial fulfillment of the requirements for the degree of Master of …..

3 blank line spaces

Month Day, Year degree conferred Summer August 31, Year • Fall January XX, Year Spring May XX, Year (Date of University Commencement)

3 blank line spaces

Thesis directed by 1 blank line space

Thesis Advisor's Name Thesis Advisor's academic title

Example: James W. Smith Professor of Finance *This page "i" but the page number is not displayed*. *This page is optional.*

© Copyright *year degree conferred* by *Your Name* All rights reserved

> **Please use the symbol © on your copyright page. To insert this symbol on the page in windows, type: Crl+Alt+C or Alt+0169**

#### **Dedication** (Optional) Please use 2 single lines spaces

The author wishes to ……..Please double space this text.

#### **Acknowledgments** (Optional) Please use 2 single lines spaces

The author wishes to acknowledge…..Please double space this text.

#### **Abstract of Thesis** (Optional) Please use 2 single lines spaces Thesis Title in Initial Capitals and Small Letters *(Single-space the title if more than one line long)*

Start you text here. Please double space the text.

### **Table of Contents**

Please use 2 single lines spaces

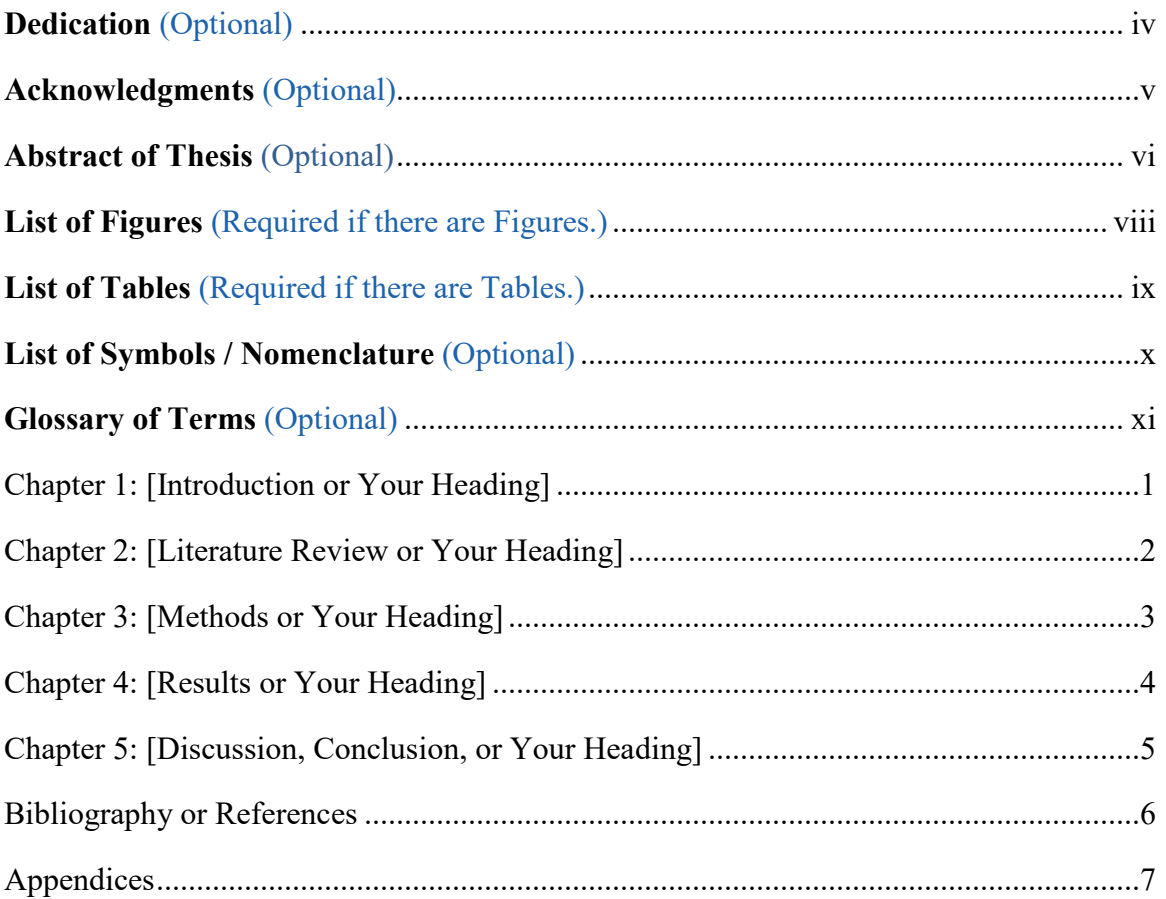

*You may opt to delete the leading dots below if you encounter difficulty converting your document to PDF or if there is a problem with justification (i.e. you cannot get your table headers to line up on the left-hand side.)*

#### **List of Figures** *(Required if there are figures)* Please use 2 single lines spaces

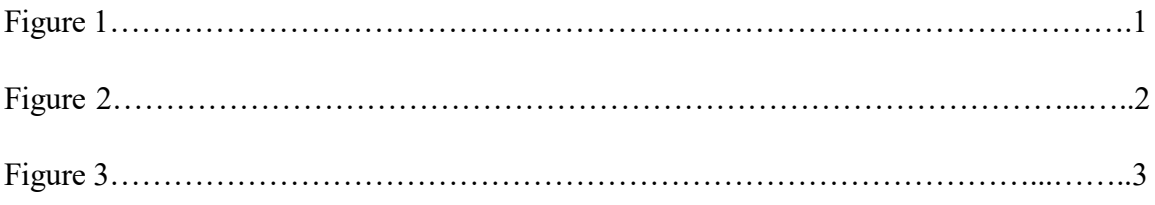

*Please DOUBLE-SPACE this page and use the format presented above.*

*You may delete the leading dots if you encounter difficulty converting your document to .pdf or if there is a problem with right or left justification.*

#### **List of Tables** *(Required if there are tables)* Please use 2 single lines spaces

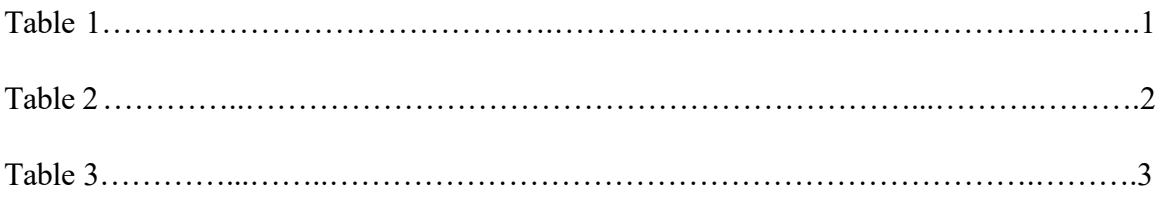

*Please DOUBLE-SPACE and use the format presented above.*

*You may delete the leading dots if you encounter difficulty converting your document to .pdf or if there is a problem with right or left justification*

## **List of Symbols / Nomenclature** *(Optional)*

Please use 2 single lines spaces

- 1. x Name or Definition of symbol x
- 2. y
- 3. z

*Please DOUBLE-SPACE and use the format presented above.*

#### **Glossary of Terms** *(Optional)* Please use 2 single lines spaces

Term 1: Start Definition here

Term 2: Start Definition here

*Please DOUBLE-SPACE and use the format presented above.*

#### Chapter 1: Introduction or Your Heading

Insert appropriate text here. Please double-space the text.

In this and subsequent chapters, consult your school's specific dissertation guidelines or use the style manual appropriate for use in your field of study to decide whether to include chapter numbers and how to do chapter titles, headings, and sub-headings within chapters**.**

*This page should be numbered as page 1. All subsequent pages should be numbered consecutively to the end of the document using Arabic numerals. Page numbers for this section are located at the center, bottom of the page.*

## Chapter 2: Literature Review or Your Heading

Start here; Insert appropriate text. Double-space the text.

## Chapter 3: Methods or Your Heading

Start here; Insert and DOUBLE SPACE appropriate text

## Chapter 4: Results or Your Heading

Start here; Insert and DOUBLE-SPACE the appropriate text.

Chapter 5: Discussion, Conclusion, or Your Heading

Start here; Insert and DOUBLE-SPACE the appropriate text.

# Bibliography or References

Start here; Insert the appropriate text.

## Appendices

Start here; Insert the appropriate text.